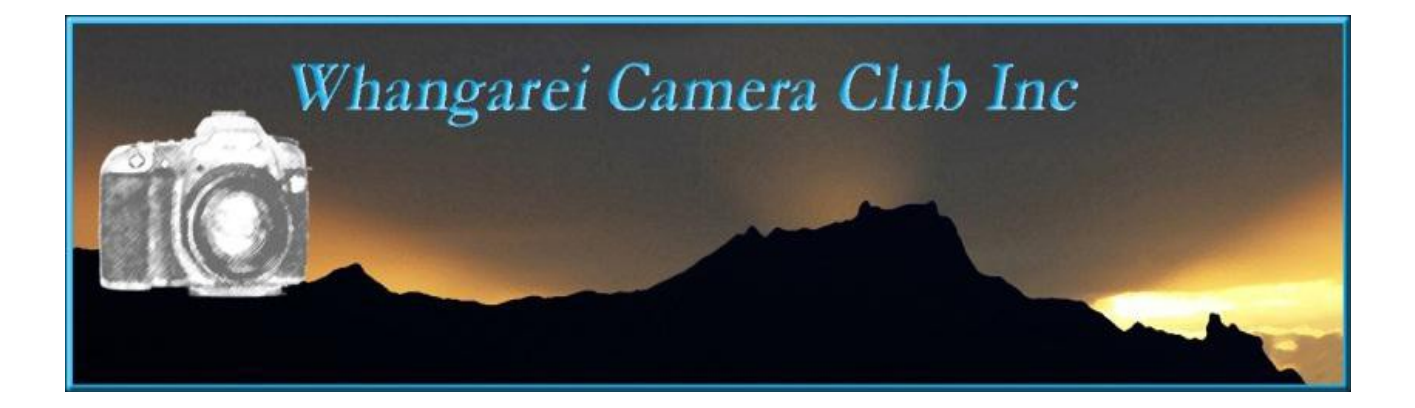

Hi Everyone

It will be a short offering this month, mainly because there is not really a lot of news.

**Congratulations** to Pauline Heather Shelly Lois and Kate for their honours in the July Competitions.

## **Competition entries due in on September 5th are**

**I Dream** for the Presidents Challenge (digital only) and **Open** 

## **Next months competitions are**

**Creative** and **Audio Visual** which are both Trophy Competitions and **In the Kitchen.** In the kitchen should be an easy enough topic for us all. **AV ..** for those putting one in..remember **no longer than 5 mins** or it will not be accepted. (usually less is more) The AV should run smoothly and not be just a collection of disjointed images, and the music should suit the topic. **Creative** is just that, a challenge, to your imagination and ours!! Personally it is the one competition I always look forward to just because I am always really surprised at how creative some of you are.

**Results** this month for NZ Landscape and Along the Avenues and Alleyways. Plus this time we have the long awaited images and results from the Gisborne exchange. Speaking of which we get to choose the title for next years competition,

 and it is.."**Minimalist ..less is more"** so you all have plenty of time to prepare an image.

Speaking of the inter-clubs. **Our annual Northern Inter-club and shared dinner is in October.** More about the date and time soon. Dargaville's turn to host this year, but we will need a few volunteers to give a hand to set up the room. We will again be running the grocery raffle as a fund raiser so we are asking members to please donate a couple of items for that. Leave your items at the desk with Pam and Dick as you come in. Please try and do this at this coming meeting or the next one so we will have plenty of time to package the items attractively. This is a good way for us to generate a few extra dollars for our club with very little effort from us as whole.

## **New image label format: oi78\_AColourStudy or oi78\_ABlackandWhiteStudy\_m**

**Note the capitals for each new word and NO gaps please.** This info is also available on the web site. This will save Barb an awful lot of time. I don't think many of us realise just how much time is spent by the committee keeping the club running smoothly.

It would also be appreciated if you would upload any digital files of prints you may be entering. There is a specific print area for each and every competition If you are uncomfortable about uploading and are still using a pen drive then please, add the file to that in a separate folder named *prints* and the Web Master will do it for you. We can no longer expect the Print Convenor to be re-photographing your images to put on line. All points are now kept on a data base on the website and your cooperation in this matter is really important. Instructions are also on the web site.

**Labelling physical prints.** On the back of the print. Upper left please. **Subject** ( set or open and Title) **Club Number and Grade Colour or Mono Thank you from the web master and Competition Sec.!!!**

The club is thinking of having another Photographic Exhibition at Reyburn House. Last year this was a huge success and most members contributed images. Before we finalise bookings we do need expressions of interest from you all. So if you would like to exhibit your images please let Margaret Hooper or myself know. It will entail you having to print the images you select and have them nicely matted. i.e. just matted or flush mounted on corf lute board or something similar, nothing framed or behind glass will be accepted.

**\*\*\* If you have recently changed your address, phone or email address please let Pam know so we can update your information and you can receive any upcoming information. \*\*\*** 

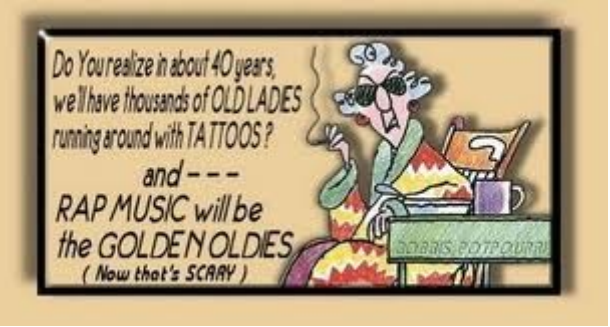

 $\mathcal{A}^{\text{max}}_{\text{max}}$